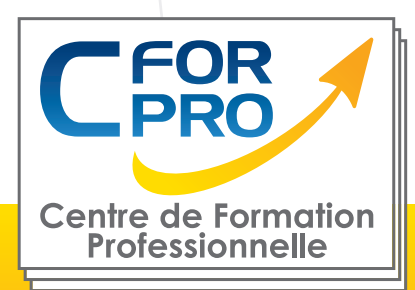

# FORMATION **OFFICE**

## Word-Excel-Powerpoint

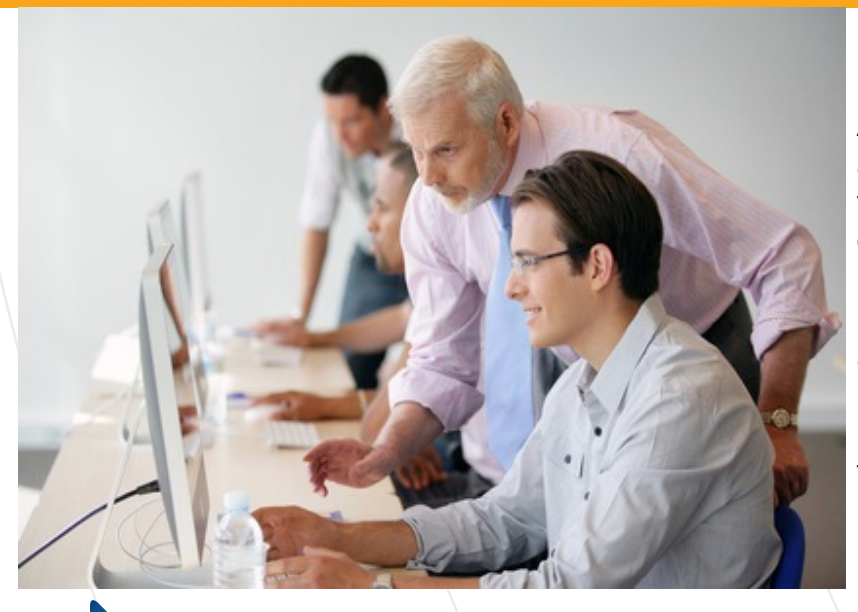

# **Objectifs**

Apprendre les fondements de la bureautique avec OFFICE, de l'utilisation du PC aux fonctions essentielles du traitement de texte WORD, du tableur EXCEL et de POWERPOINT.

Une formation essentielle quelque soit son secteur d'activité.

En fin de stage, vous serez capable d'utiliser les fonctionnalités essentielles des outils bureautique (suite office) afin d'être autonome.

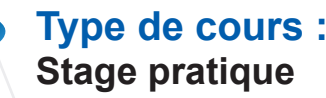

**Référence : BURO2**

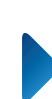

**Durée: 5 jours - 35h de formation**

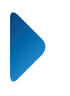

**Lieu : Paris en inter ou en intra-entreprise.**

## **ATTESTATION DELIVRÉE EN FIN DE FORMATION**

## **Pré-requis**

Connaitre l'environnement Windows et utilisation courante des fonctions principales d'un PC.

## **Public**

Tout public ayant déja utilisé un ordinateur PC

Formation éligible au CPF Passage de la certification TOSA

# **Méthodes pédagogiques**

- Un poste de travail par stagiaire
- Vidéoprojecteur
- Accès Internet
- Exercices individuels sur PC
- Supports de cours
- Mises en application des logiciels
- Evaluation en fin de stage

**Centre de Formation Professionnelle CFORPRO - Tour de l 'horloge- 4 Place louis Armand 75603 Paris- Siret 50218786700010 - Déclaration N°11754276775 - Tél: 01.75.50.92.30 - Fax: 01.79.73.89.51 - Mail : contact@cforpro.com V22/12/2023**

ELIGIBLE

# **Programme du stage**

## **TRAITEMENT DE TEXTE WORD**

## **• Démarrer avec Word :**

Reprise des fondamentaux Le ruban Mode affichage écran, Sélection, déplacement Gestion courante des documents (ouverture, enregistrement, fermeture, etc.)

### **• Formatage (Mise en forme des documents) :**

Polices, Tailles, attributs de caractère Couper, Copier, Coller Listes à puces Paragraphes : alignement, retrait, espacement, interlignage Bordures et trames

### **• Formatage avancé :**

Retraits de paragraphe La tabulation : utilisation du menu et de la règle Mise en page : marges, format papier, disposition En-têtes et pieds de page Insertion des caractères spéciaux Fonctions d'impression

### **• Editions /Corrections /vérifications:**

Outil de correction automatique Utilisation des insertions automatiques existantes Correction orthographique Recherche et remplacement du texte Correction orthographique et grammaticale Recherche des synonymes **Statistiques** Synthèse automatique Le Presse papier

### **• Styles**

Créer un style basé sur une mise en forme existente Créer un style sans exemple de mise en forme Appliquer un style Modifier un style Remplacer un style par un autre Supprimer un style

### **• Modèles**

Créer modèle basé sur un modèle existant Créer un modèle basé sur un document existant Modifier un modèle de document

### **• Publipostage**

Qu'est-ce qu'un publipostage ? Créer un publipostage (notions)

## **TABLEUR EXCEL**

## **• Manipuler les classeurs :**

Insérer des feuilles, Déplacer des feuilles, Renommer des feuilles, Choix du nombre de feuilles par défaut.

## **• Protection**

Protéger un classeur à l' aide d'un mot de passe, Protéger les cellules d'une feuille de calcul

## **• Calculs/Fonctions :**

Le calcul par défaut Les formules de calcul Les fonctions de calcul Les recopies de formules Les pourcentages Fonction NB, Définition et utilisation des noms, La fonction SI

## **• Mise en forme / Mise en page :**

Créer une zone d'impression Modifier l' échelle d'impression La mise en forme automatique, La mise en forme conditionnelle Impression : Répétition des titres Impression : Aperçu et manipulation des sauts de pages. Insérer un en-tete et pied de page automatique/personnalisé Suppression des en-têtes et pieds de page

#### **• Affichage des données:**

Les styles Les volets Le zoom Barres d'outils La barre d'outils dessin Les commentaires

### **• Séries et listes personnalisées :**

Séries linéaires Séries chronologiques Séries géométriques Créer une liste

## **• Les graphiques avec EXCEL:**

Choix des données Utiliser l'assistant Les graphiques en tant qu'objet Placer le graphique sur une nouvelle feuille Modifier le types de graphiques Modifier les données sources Modifier les options, l' emplacement, la couleur Ajouter des données

### **• Les tableaux croisés dynamiques:**

Créer/supprimer un tableau croisé dynamique Ajouter/supprimer un champ dans un tableau croisé dynamique Réorganiser les champs Filtrer un tableau croisé dynamique

## **POWERPOINT**

### **• L'environnement PowerPoint :**

Les diapositives (conception, mise en forme) Les diaporamas (conception, gérer les transitions…) Insertion d'images, de musiques..

#### **• Le mode masque:**

Découvrir le mode masque des diapositives Modifier le masque du document Modifier le masque des pages de commentaires

## **• Animations:**

Appliquer un effet d'animation simple Appliquer un effet d'animation personnalisé Afficher un aperçu des animations Répéter un effet d'animation Appliquer un son à un effet d'animation

**2** Centre de Formation Professionnelle CFORPRO - Tour de l 'hologe- 4 Place louis Armand 75603 Paris- Siret 50218786700010 -**Déclaration N°11754276775 - Tél: 01.75.50.92.30 - Fax: 01.79.73.89.51 - Mail : contact@cforpro.com**

## **Témoignages**

## **Véronique H. (LA POSTE)**

**"**La formation bureautique m'a permis d'utiliser sans appréhension les logiciels Word et Excel et de les utiliser facilement. Cette formation est d'une excellente qualité, l'accueil est très agréable, le formateur est très professionnel, l'ambiance très agréable et je la recommanderai à d'autres."

## **Dalila H. (PÔLE EMPLOI-AIF)**

"Excellent centre de formation que je recommande pour sa qualité et son savoir faire. Super intervenant."

## **Virginie G.**

"Très satisfaite. Beaucoup d'informations, de mises en pratiques dans une ambiance studieuse et conviviale. Formation riche d'enseignement. Mes objectifs ont été atteints, les trois logiciels ont été étudiés et mis en pratique, de nombreuses fonctions ont été abordées et on a pu ainsi découvrir la puissance de ces outils. Je recommaderai cette formation volontiers à d'autres. je la recommaderai volontiers à d'autres."

## **Dominique F. (ALCATEL-LUCENT)**

"Excellente formation et excellent formateur. A recommander."

## **Heinrick M.**

"C'est une formation pratique qui permet d'être rapidement opérationnel, on y aborde les thèmes les plus demandés dans la bureautique. Le formateur est patient, à l'écoute, exercices concrets. Pour tous les débutants qui souhaitent s'initier au pack Office, je le recommande. Cette formation correspondait à mes attentes et m'a aidé à obtenir l'emploi que je souhaitais."

## **Séverine M. (APHP)**

"Très bonne formation, toutes les questions posées sont résolues. Je la recommanderais volontiers."

## **Mme ROMAN O. (Pôle emploi)**

"Je suis ravie, j'ai beaucoup appris. Centre de formation sérieux. Formateurs excellents."

## **Caroline L. (Société CLARETON GASTRONOMIE)**

"Je recommanderai cette formation sans le moindre souci, CFORPRO est un très bon centre de formation, tout est bien organisé. Les formateurs sont très à l'écoute, il y a une très bonne ambiance. C'est une formation à recommander à coup sûr."

## **Samia M. (Société ACCIALIS)**

"C'est une formation très intéressante, riche et adaptée aux besoins. Le formateur est très pédagogue et très intéressant. C'est une très bonne formation."

## **Jomni M. de Paris (Société GSF)**

"J'ai apprécié la patience du formateur, le rythme était soutenu, mais très bien... Merci."

## **Sophie V.**

**"**Très bonne formation - Des supports très bien faits - De bons professeurs et un bon suivi. Je souhaiterais revenir pour une formation Photoshop. Je la recommanderai sans aucun problème !"

## **Michèle P. (Société SERGIO TACCHINI)**

**"**Très bien. Un aperçu très complet sur Word, Excel et PowerPoint pour une personne qui débute comme moi. A recommander."

## **Salim M. (Société C2M LOGISTIC)**

"Très bonne formation."

## **Virginie P.**

**"**J'ai trouvé un réel intérêt à l'outil informatique et une approche facile de l'informatique. Je ferai de la pub..."

## **Evelyne V. (Société PROMOTRANS)**

"Il faut reconnaître que le formateur était compréhensif donc le stage ne peut qu'en être plus performant."

## **Marième D.**

"Formateur très professionnel et aussi attentif."

## **Anne Marie L.**

"C'est un excellent formateur, les explications étaient très claires et les exercices très bien. Je recommanderai cette formation."

**3 50218786700010 - Déclaration N°11754276775 - Tél: 01.75.50.92.30 - Fax: 01.79.73.89.51 - Mail : contact@cforpro.com Centre de Formation Professionnelle CFORPRO - Tour de l 'horloge- 4 Place louis Armand 75603 Paris- Siret**